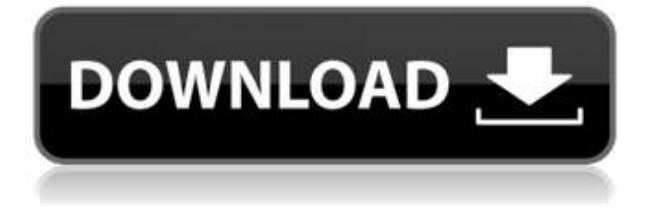

- [Инструктор] Вы можете изменить цвет материала, а также цвет поверхности. Давайте включим цветную краску, чтобы мы могли видеть, где эти стены находятся на плане участка, и взглянем на них. Теперь, если бы мы нажали кнопку бесплатного образца, они окрасились бы в синий цвет. Это хорошо, но мы также можем определить, где мы хотим, чтобы эти стены были на сайте. Нажмите на стену, а затем на предустановленную область стены, и вы увидите, что стены можно сегментировать по типу, а также по цвету. В этой области также сгруппированы типы стен. Для этого примера мы будем использовать желтый шрифт без цвета. Теперь эта стена готова принять то, что есть в законе, и описать это. Давайте включим еще несколько цветов, чтобы мы могли точно видеть, что у нас получилось. (конфликт) Давайте нажмем кнопку слоя стены, и мы увидим много стен с цветами, которые представляют тип и цвет. Мы выберем желтую стену. Теперь мы собираемся рисовать стены, и всякий раз, когда мы нажимаем кнопку стены, эти стены будут размещаться автоматически. Давайте посмотрим, как это делается. Мы выберем стену, щелкните правой кнопкой мыши по стене, мы перейдем к заданной точке> из легального> от стены. Итак, мы добавим стены из юридических данных, чтобы они стали частью юридических и размещены. Теперь давайте перейдем в область пресетов стен и выберем желтую стену. Нажмите на желтую стену, мы перейдем в область групп стен. Что мы собираемся сделать, так это отредактировать эту стену в группу. Снова щелкните правой кнопкой мыши по стене и выберите «Редактировать». Теперь у нас есть наши стены, перечисленные отдельно, со всеми стандартными характеристиками, которые вам могут понадобиться на чертеже. Итак, теперь мы можем описать это. Давайте перейдем в правый верхний угол области предустановок стены и нажмем на вкладку описания. Теперь мы собираемся сделать значения для стены. Первым будет количество стен в здании, поэтому я введу 3, а вторым будет количество этажей. Итак, я наберу 4. Теперь, когда это не так, давайте перейдем к области группировки стен и создадим новую группу.Теперь одна вещь, которую я хотел бы добавить к описанию, это дать ему слово. Так что в этом случае я наберу 12. Теперь вы хотите убедиться, что эта группа следует за другими стенами. Щелкните правой кнопкой мыши группу стен, это область предустановок точки, под точкой создайте группу. Теперь снова вернемся к стенам и выделим все стены. Перейдите к точке создания области группы, щелкните правой кнопкой мыши группу стен, под областью заданных точек и перейдите к геометрии. Все остальные должны быть выбраны автоматически, и я собираюсь убедиться, что мои другие стены выбраны, чтобы я мог создать геометрию. Это должно позволить мне добавить все эти стены и создать геометрию для верха. Теперь снова вернемся к стенам, выберем верхнюю группу, отредактируем, и я выберу клон. Давайте вернемся к области пресетов точек, перейдем к созданию группы, щелкните правой кнопкой мыши группу стен и перейдите к созданию группы. Теперь нажмите на группу стен вверху и нажмите «Вставить клон». Я хочу создать свою верхнюю группу, и я собираюсь выбрать все стены в верхней

группе. Теперь, если я выйду из группы стен, это позволит мне отредактировать эту стену с той же геометрией, которая уже была создана для верхней группы, и я это сделаю. Теперь для сторон здания мы хотим описать корпус, крышу и пол.

## AutoCAD Скачать бесплатно Включая ключ продукта 2022

AutoCAD — очень популярное программное обеспечение среди архитекторов, инженеров и чертежников. Программное обеспечение предоставляет пользовательский интерфейс и функции, позволяющие создавать различные рисунки. Таким образом, это поможет вам точно спланировать все ваши строительные проекты. Благодаря простому в освоении интерфейсу не нужно бояться программного обеспечения САПР. В этом нет ничего сложного, и вы будете чувствовать себя комфортно с программным обеспечением без особой подготовки. Вы можете начать практически с любого места и продвигаться вверх в кратчайшие сроки. Если вы ищете САПР с отличным набором функций, Autodesk Fusion 360 — это то, что вам нужно. Долгое время Мас (или, если быть точным, компания Apple) был противником программного обеспечения для автоматизированного проектирования. И поэтому для него даже создали операционную систему под названием AutoCAD Mac. Короче говоря, все приложения, которые вы найдете в Apple AppStore, уже доступны в Mac AppStore, Этот список бесплатного программного обеспечения САПР был составлен с помошью релакторов Top CAD Software. Огромное им спасибо за потраченное время и поддержку. Поэтому просто для того, чтобы убедиться, что списки программного обеспечения как можно более актуальны, мы будем обновлять эти списки каждый месяц, чтобы убедиться, что вы получаете самое лучшее доступное вам программное обеспечение. CAD Epicad — это бесплатное приложение 2D CAD с открытым исходным кодом, предназначенное для моделирования, черчения и сборки. Он основан на платформе Qt и поставляется с настольной, мобильной и веб-версией. Он включает в себя надежный и простой в освоении набор инструментов и средств для создания, редактирования и просмотра документов, а также для совместной работы над ними. Кроме того, эта программа предлагает поддержку для создания программного обеспечения на основе проектов (например, автоматизация сборки). Solidworks считается одним из самых мощных доступных наборов продуктов, который также включает в себя SolidWorks 2015, 2017 и 2019, а также студенческую версию 2017 года, версия. Некоторые другие программы САПР также предлагают студенческие версии, включая AutoCAD LT, Centerline Pro и BEDOPS. Все они поставляются с некоторыми из самых продвинутых инструментов, что может быть большим плюсом. 1328bc6316

## **AutoCAD Скачать Кейген для (пожизненный) Crack 2023**

SketchUp — одна из самых доступных программ для автоматизированного проектирования. Эскизы можно импортировать практически из любого типа программ, позволяющих рисовать, таких как Microsoft Paint, Adobe Photoshop, CorelDraw и т. д. Чтобы научиться пользоваться SketchUp, требуется совсем немного практики. Прелесть Autodesk в том, что он предлагает бесплатный студенческий пакет. Вы можете скачать это абсолютно бесплатно, а затем сделать небольшие инвестиции в покупку подписки. Не беспокойтесь о том, чтобы сделать идеальный дизайн. Сосредоточьтесь на изучении программного обеспечения, на том, как его эффективно использовать, а затем изучите другое программное обеспечение, которое дополнит ваше приложение. В зависимости от того, какой путь вы выберете в своем образовании или профессии, многие программы, которые вы будете использовать, будут иметь версию для AutoCAD. Я знаю, что если я хочу работать в области архитектуры, то моя лицензия на программное обеспечение будет отличаться от лицензии на программное обеспечение, необходимой для работы в сфере строительства или разработки продуктов. Этот вопрос похож на предыдущий, и вы должны задать его своему инструктору во время тренировки. Факторами, которые будут влиять на количество времени, чтобы научиться использовать AutoCAD, являются уровень сложности проекта, который вам необходимо выполнить, а также уровень опыта преподавателя. Многие программные системы САПР позволяют создавать базовые линии. Тем не менее, все они предоставят вам инструменты, необходимые для выполнения задачи. Единственное, что сделает AutoCAD вашим собственным, — это возможность создавать собственные линии и объекты. Здесь вы сможете проявить свой творческий потенциал и создать свой собственный дизайн. Если вам нужно создать параметрические пользовательские линии или объекты, ваш инструктор сможет помочь вам в достижении этой цели. Важно, чтобы вы посещали очное обучение, чтобы вы могли задавать вопросы и получать личную помощь.

автокад 2009 скачать бесплатно автокад 2008 скачать бесплатно с ключом автокад 2008 скачать бесплатно 64 бит автокад скачать бесплатно русская версия автокад скачать бесплатно русская версия 2016 автокад скачать бесплатно с ключом 2022 автокад скачать бесплатно с ключом 2019 32 бит автокад скачать бесплатно с ключом 2021 автокад 2013 скачать бесплатно русская версия автокад 2013 скачать бесплатно с ключом

Компьютерное обучение может проводиться полностью онлайн или может проходить в классе или учебном центре. Онлайн-обучение позволяет вам изучать AutoCAD, не выходя из дома, ноутбука или офисного компьютера. Программное обеспечение AutoCAD можно приобрести по цене около 500 долларов. Однако важно помнить, что это также очень мощный инструмент, используемый профессионалами в области САПР и студентами, изучающими архитектуру и инженерию, для достижения поставленных целей. Чтобы получить максимальную отдачу от инструмента, вам нужно сначала изучить основы. Когда вы пытаетесь изучить некоторые из более продвинутых функций, вам понадобится помощь, и поэтому рекомендуется заказать индивидуальное или, возможно, групповое занятие по AutoCAD. Существует множество учебных центров AutoCAD, но вам нужно будет найти подходящее учебное заведение, в котором вам удобно, или частное учебное заведение, если вы в состоянии управлять своим временем. Немного подготовившись и приложив усилия, вы сможете освоить AutoCAD. Если вы

собираетесь изучать AutoCAD или любое новое программное обеспечение для черчения и проектирования с самого начала, начните с основ. Вам не нужно изучать эти инструменты один за другим. Вы можете пропустить некоторые инструменты, если они не нужны, и сначала сосредоточиться на изучении основ. Вы можете в конечном итоге стать экспертом, потому что знаете основы на уровне новичка. 2D- и 3D-рисование основано на использовании основных методов рисования, которые требуют некоторых знаний о рисовании на основе точек, линий и полигонов. Есть несколько способов изучить AutoCAD; вы можете изучить его от полного начального уровня до профессионального уровня, начав с основ. На самом деле, вы можете научиться этому даже на ранних этапах своей карьеры. Чтобы начать обучение, вы можете прочитать наши учебные пособия и другие ресурсы:

Если вы хотите зарабатывать деньги на проектировании 3D-деталей, AutoCAD — отличный инструмент. Он универсален и может использоваться для всех видов работ и отраслей. Вы даже можете использовать его для разработки простых прототипов лазерной резки, если вы не хотите использовать дорогостоящее приложение 3D CAD. Просто будьте терпеливы с собой, и у вас все получится. Лично мне всегда нравилось изучать новые технологии, и именно поэтому я решил написать это руководство по AutoCAD. Я люблю узнавать что-то новое, и это сложно, потому что вам нужно научиться использовать это новое программное обеспечение. Изучите новую функцию, но, что более важно, узнайте, как использовать эту новую функцию. Чем больше вы вкладываете в изучение AutoCAD, тем больше вы от него получаете. **3. Смогу ли я получить работу, используя AutoCAD этого уровня?** Кажется, что обычному пользователю САПР будет сложно нанять на работу с использованием AutoCAD. Это правда? Или компании, которые используют AutoCAD и другие продукты, такие как DWG Manager и т. д., более склонны к обучению младших инженеров и позволяют им приобретать новые навыки посредством обучения на рабочем месте? Базовая структура программного обеспечения довольно проста в освоении и может быть изучена за неделю или меньше. Тем не менее, он также очень сложен, и существует множество функций, для изучения которых требуется хорошая база знаний. Как только вы сможете полностью использовать AutoCAD, может стать довольно сложно поддерживать его в рабочем состоянии. Вы можете уменьшить вероятность появления ошибок и других проблем, внимательно и усердно читая руководства и обучающие видео. Если вы новичок в области черчения, вам может быть трудно иметь дело с автоматическими функциями программного обеспечения, и поэтому иногда это может сбивать с толку и разочаровывать. Часто рекомендуется нанять профессиональную обучающую компанию, чтобы помочь вам изучить программное обеспечение и подготовить вас к остальной части вашей карьеры.Лучший способ изучить AutoCAD — это посещать специальные занятия, такие как онлайн-обучение или очное обучение. Эти варианты могут включать в себя какую-то физическую лабораторную среду, где вы можете попрактиковаться в использовании самого программного обеспечения.

<https://techplanet.today/post/descargar-bloques-para-autocad-de-arboles> <https://techplanet.today/post/autodesk-autocad-descarga-gratis-grieta-for-pc-x3264-nuevo-2022> <https://techplanet.today/post/descargar-autocad-2021-con-licencia-gratis-espanol>

Это очень просто, если вы понимаете основы и имеете достаточный опыт работы с программой. Я обучаю студентов AutoCAD в течение последних 7 лет, и я могу сказать вам, что этому очень легко учить. Если вы новичок, вам может быть сложно установить AutoCAD. Вы можете использовать простую в установке лицензию версии 2 или версии 3, приобрести пожизненную

лицензию или приобрести бессрочную лицензию, которая сохранит вашу лицензию активной навсегда. Эти типы лицензий имеют различные уровни привилегий. Более продвинутые типы лицензий стоят дороже и предлагают меньше функций. Убедитесь, что вы покупаете правильную лицензию и правильную версию для ваших нужд. Если вы являетесь предприятием, вы можете приобрести набор лицензий с подпиской на AutoCAD. Вы можете использовать онлайн-репетиторство и 3D-модель, чтобы прояснить свои вопросы. Я думаю, что есть несколько факторов для непрограммиста, который хочет изучить САПР:

- САПР очень сложная область, требующая хорошего понимания геометрии, тригонометрии, двухмерной и трехмерной математики, программирования, командной строки, Java и трехмерного моделирования.
- Команды очень мощные и могут быть ошеломляющими для тех, кто не очень хорошо знаком с программированием.
- Многие люди пугаются программного обеспечения, когда начинают его использовать.
- Многие люди ищут способы бесплатного изучения САПР.

Существует также множество онлайн-курсов по САПР, которые могут стать отличным способом для начинающих, например:

- Сайт для изучения геометрии
- Объяснение САПР
- Страница с описанием САПР
- геомагия

Для начинающих существует множество онлайн-ресурсов, которые могут помочь в изучении основ. Это был бы простой способ начать знакомство с программным обеспечением САПР, а затем постепенно углублять знания.

<https://www.aussnowacademy.com/autocad-24-0-скачать-бесплатно-полная-версия-ке/> <https://photography-tobias.com/wp-content/uploads/2022/12/coinall.pdf> https://jiyuland9.com/ $\Box$ <http://www.studiofratini.com/скачать-модуль-спдс-для-автокад-2019-verified/> <http://www.abkarighorbani.ir/?p=76528> <https://factspt.org/wp-content/uploads/2022/12/aloddeak.pdf> <https://www.theleadingnetwork.tv/wp-content/uploads/2022/12/daregawd.pdf> <http://jeunvie.ir/wp-content/uploads/2022/12/harvtaki.pdf> <https://listingszilla.com/wp-content/uploads/2022/12/VERIFIED.pdf> <http://www.studiofratini.com/autocad-2000-скачать-бесплатно-русская-версия-full/> [https://myequipmentfunder.com/wp-content/uploads/2022/12/Autodesk\\_AutoCAD.pdf](https://myequipmentfunder.com/wp-content/uploads/2022/12/Autodesk_AutoCAD.pdf) <https://userapk.net/wp-content/uploads/2022/12/tallgrah.pdf> [https://survivalonearth.com/wp-content/uploads/2022/12/Autodesk\\_AutoCAD\\_\\_\\_\\_\\_64\\_Bits\\_\\_\\_\\_2022.pd](https://survivalonearth.com/wp-content/uploads/2022/12/Autodesk_AutoCAD_____64_Bits____2022.pdf) [f](https://survivalonearth.com/wp-content/uploads/2022/12/Autodesk_AutoCAD_____64_Bits____2022.pdf) <https://www.esquimmo.com/autocad-20-0-скачать-бесплатно-торрент-код-акти/> <http://www.abbotsfordtoday.ca/wp-content/uploads/2022/12/xaivgee.pdf> <http://thisiscollaboration.com/wp-content/uploads/2022/12/AutoCAD-For-PC-2023.pdf> <https://www.sozpaed.work/wp-content/uploads/2022/12/UPD.pdf> <https://www.schnattern.de/wp-content/uploads/2022/12/AutoCAD-2023-1.pdf> <https://supermoto.online/wp-content/uploads/2022/12/compwar.pdf> <https://www.petsforever.io/wp-content/uploads/2022/12/yesswen.pdf>

Программное обеспечение для 3D-моделирования не только дает вам возможность создавать красивые чертежи, но также является отличным инструментом для изучения того, как

использовать AutoCAD. Чтобы узнать больше о том, как 3D-модели работают в AutoCAD, вы можете прочитать официальную статью 3D-моделирование в Autocad. Помимо того факта, что это так запутанно, AutoCAD будет одной из самых сложных программ, которые вы будете использовать. Большинство функций в AutoCAD бывают трех типов: основные команды, управление данными и геометрическое рисование. Тем не менее, существует также широкий спектр расширенных возможностей рисования. AutoCAD не является универсальным программным приложением, которое каждый ребенок должен использовать в высшем образовании и будущей работе, но вы можете научиться рисовать 2D- и 3D-модели в AutoCAD. Что еще более важно, ветка Quora проявила интерес к обучению детей использованию AutoCAD. До сих пор вы толком не научились пользоваться AutoCAD. Сейчас самое время попрактиковаться. Практика - последний шаг перед обучением! Практика всегда имеет значение. Но для изучения AutoCAD еще более важно практиковаться после того, как вы научились. Основные команды и функции различных инструментов AutoCAD просты для понимания. С практикой вы обнаружите, что они интуитивно понятны, и научитесь использовать AutoCAD для создания чертежей любого типа, но сначала вы должны изучить основы. Существует множество ресурсов, которые помогут научить вас этим основам. Освоив основы, вы можете загрузить дополнительные функции и научиться их использовать с помощью функций AutoCAD. Как только вы хорошо разберетесь в основных функциях, вы можете начать более подробно изучать, как использовать различное программное обеспечение или инструменты в AutoCAD. Вы также можете загрузить дополнительные расширения, которые добавляют функции к собственным инструментам. Вы можете нажать на ссылки ниже и взглянуть на некоторые из этих расширений.